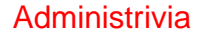

• Reminder: Homework 2 due Wednesday.

**Slide 1**

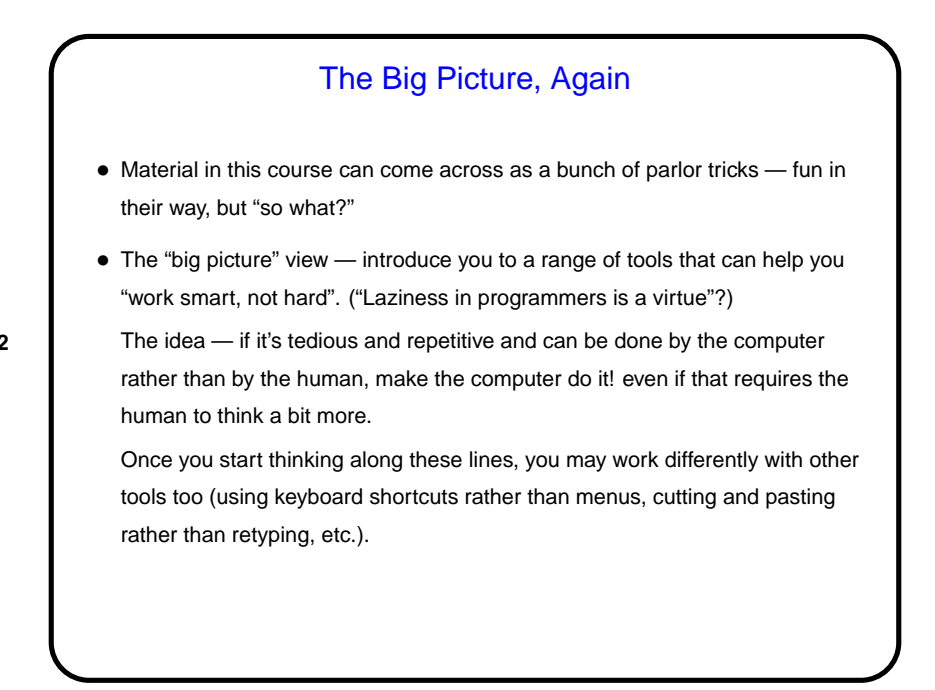

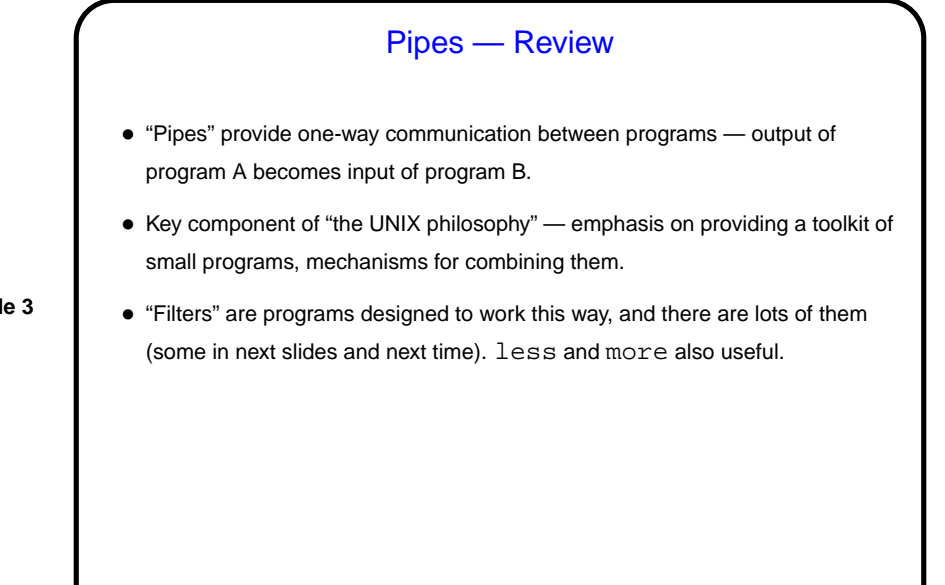

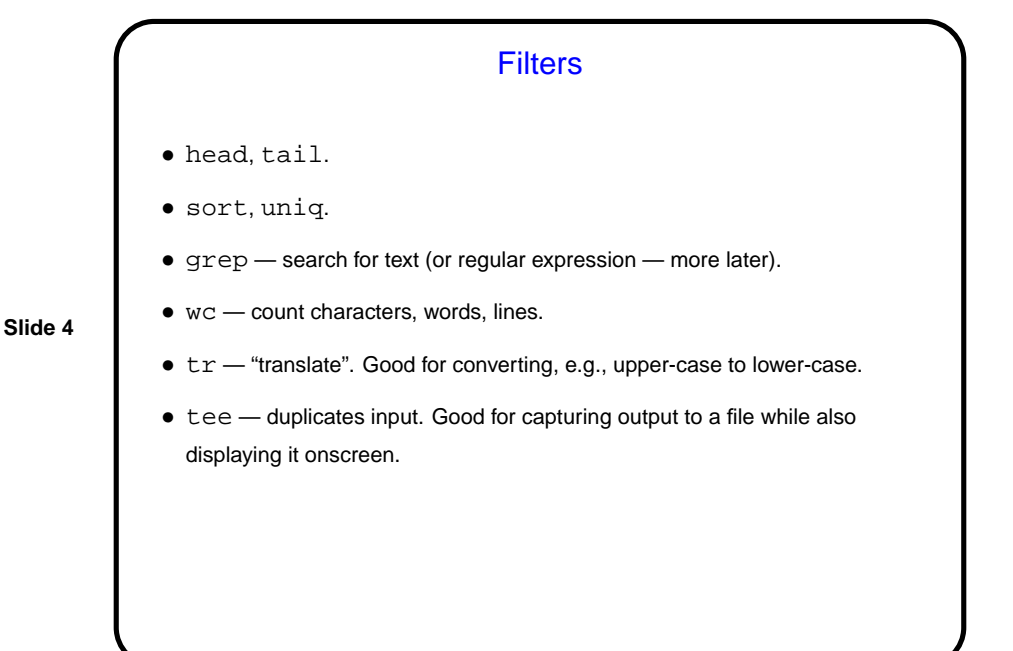

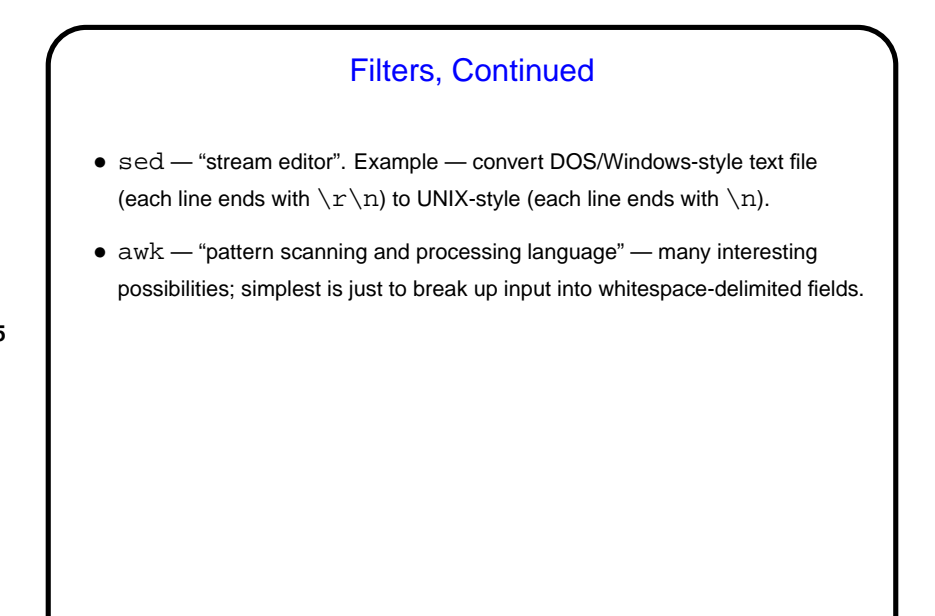

**Slide 5**

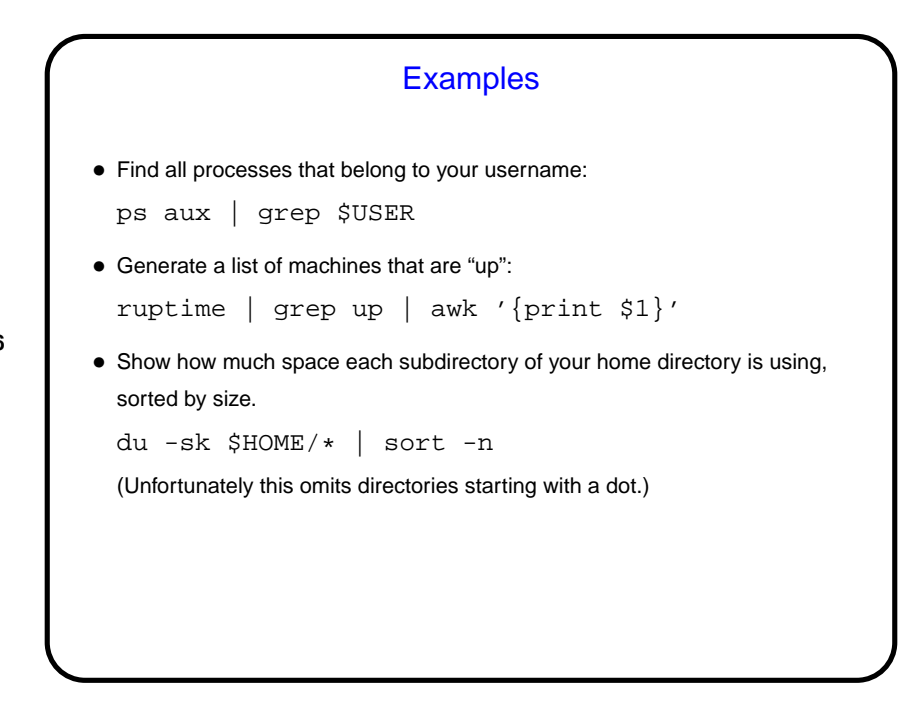

![](_page_3_Picture_118.jpeg)

![](_page_3_Picture_119.jpeg)

![](_page_4_Figure_2.jpeg)

## More Useful Commands, Continued • diff — compare files or directories. (A good use — "regression testing" of programs.) • pushd, popd (actually shell built-ins) — manipulate shell's stack of directories. • cat (concatenate — one or more inputs to output). Sometimes used when it doesn't need to be, as a substitute for redirecting input ("Useless Use Of Cat (UUOC)").

![](_page_5_Figure_2.jpeg)

![](_page_5_Figure_4.jpeg)

![](_page_6_Figure_2.jpeg)